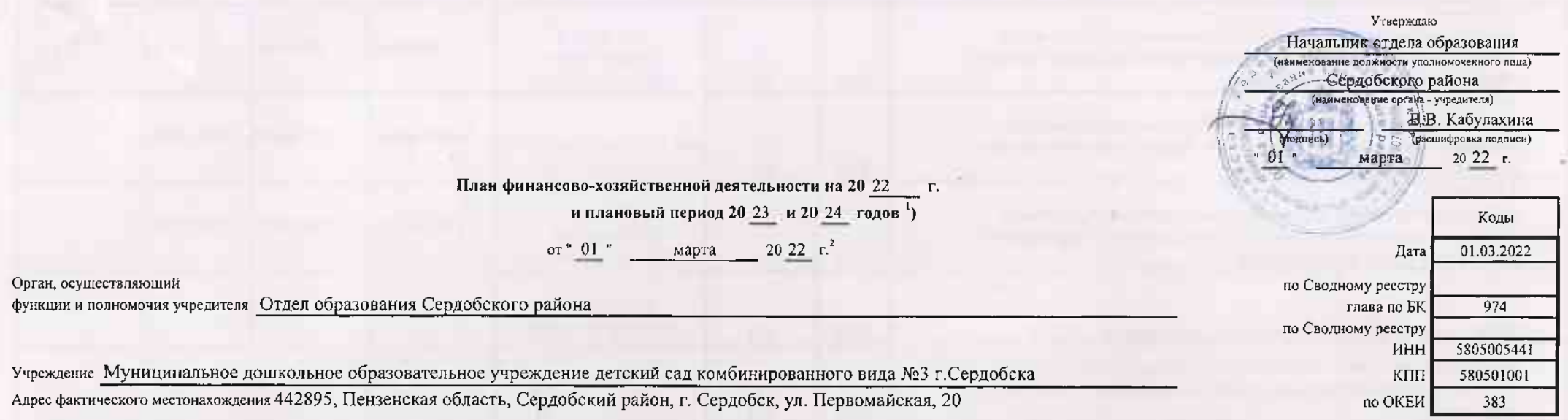

 $\sim$ 

Единица измерения: руб.

 $\mathcal{A}_\infty$  .  $\mathcal{F}_\infty$ 

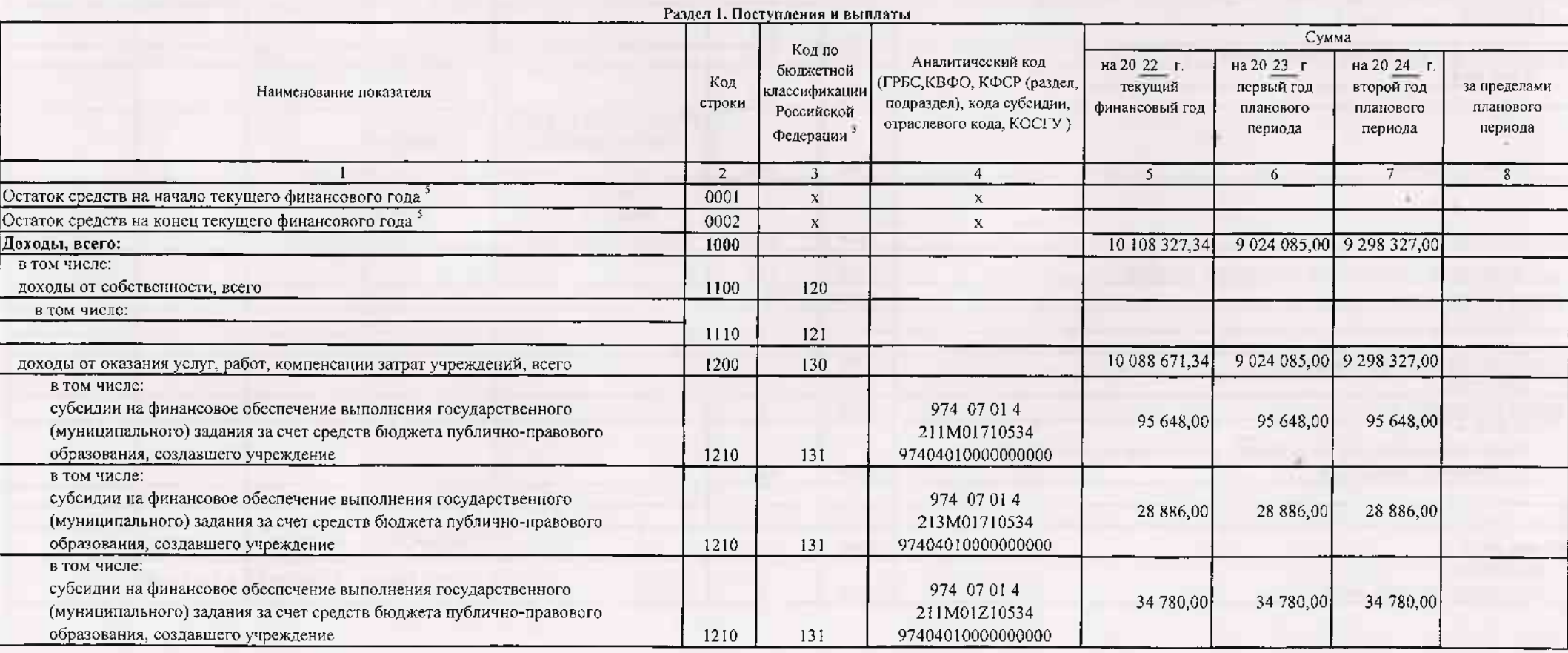

ACTIVITY

T906

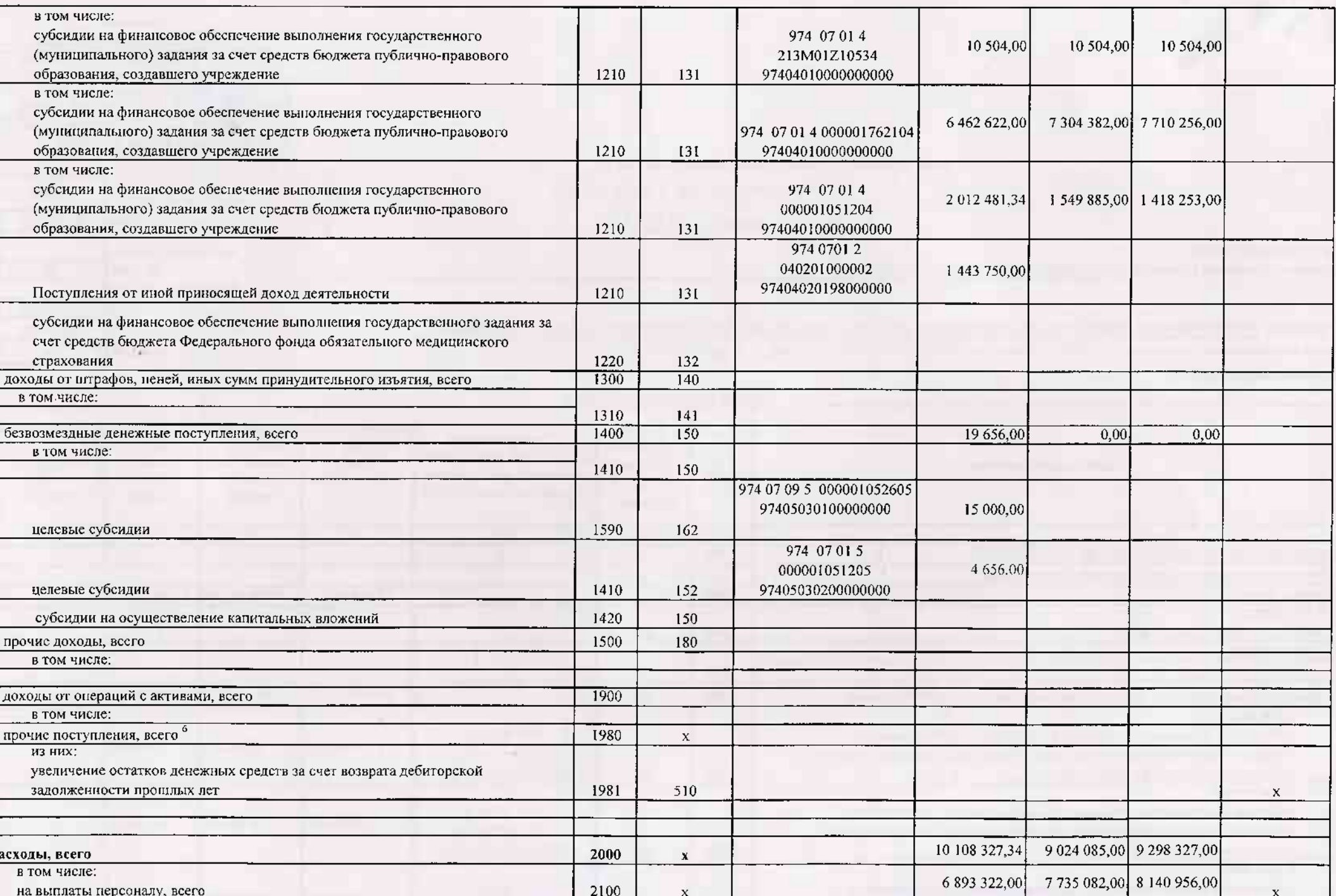

WALL.

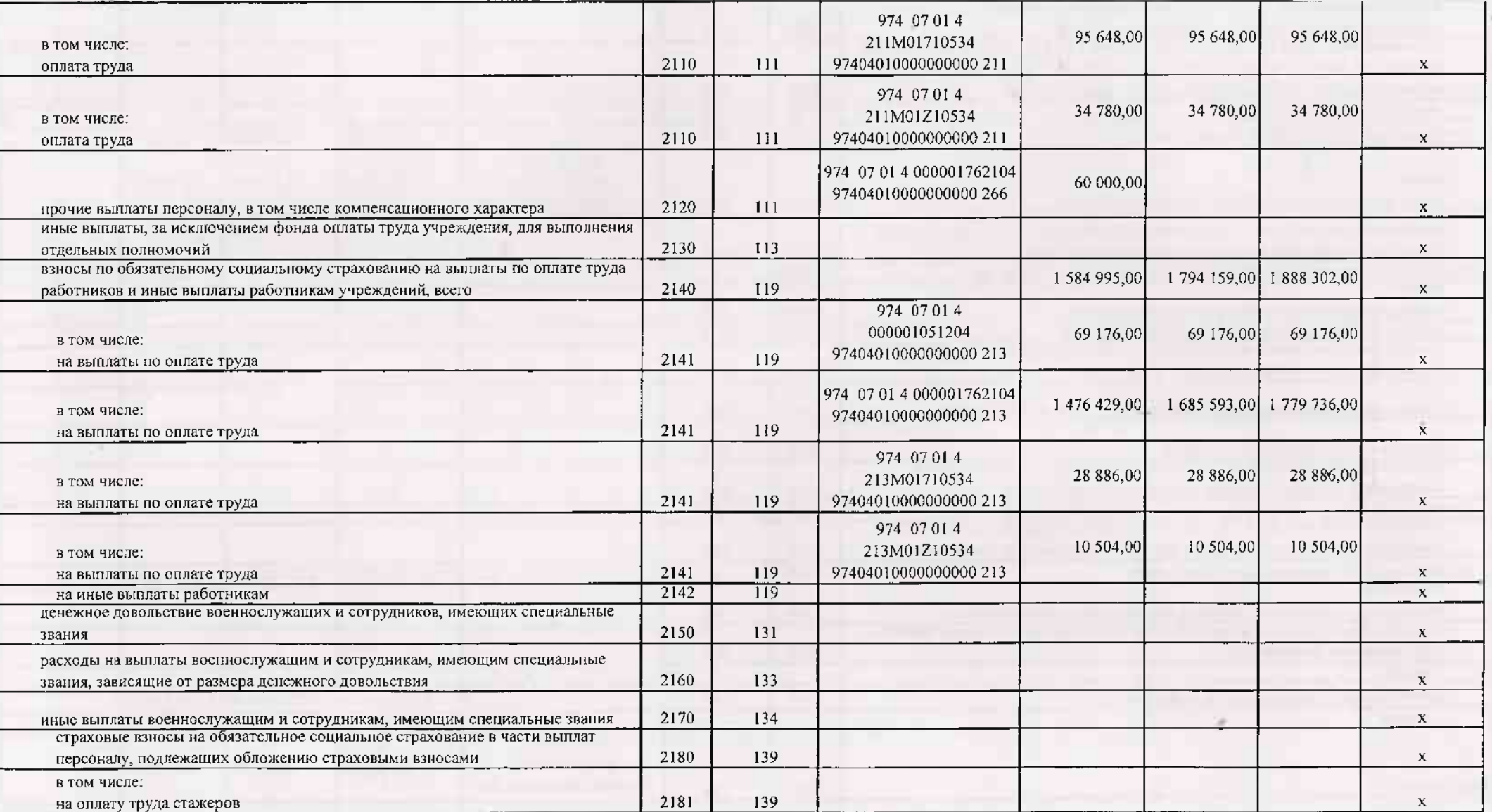

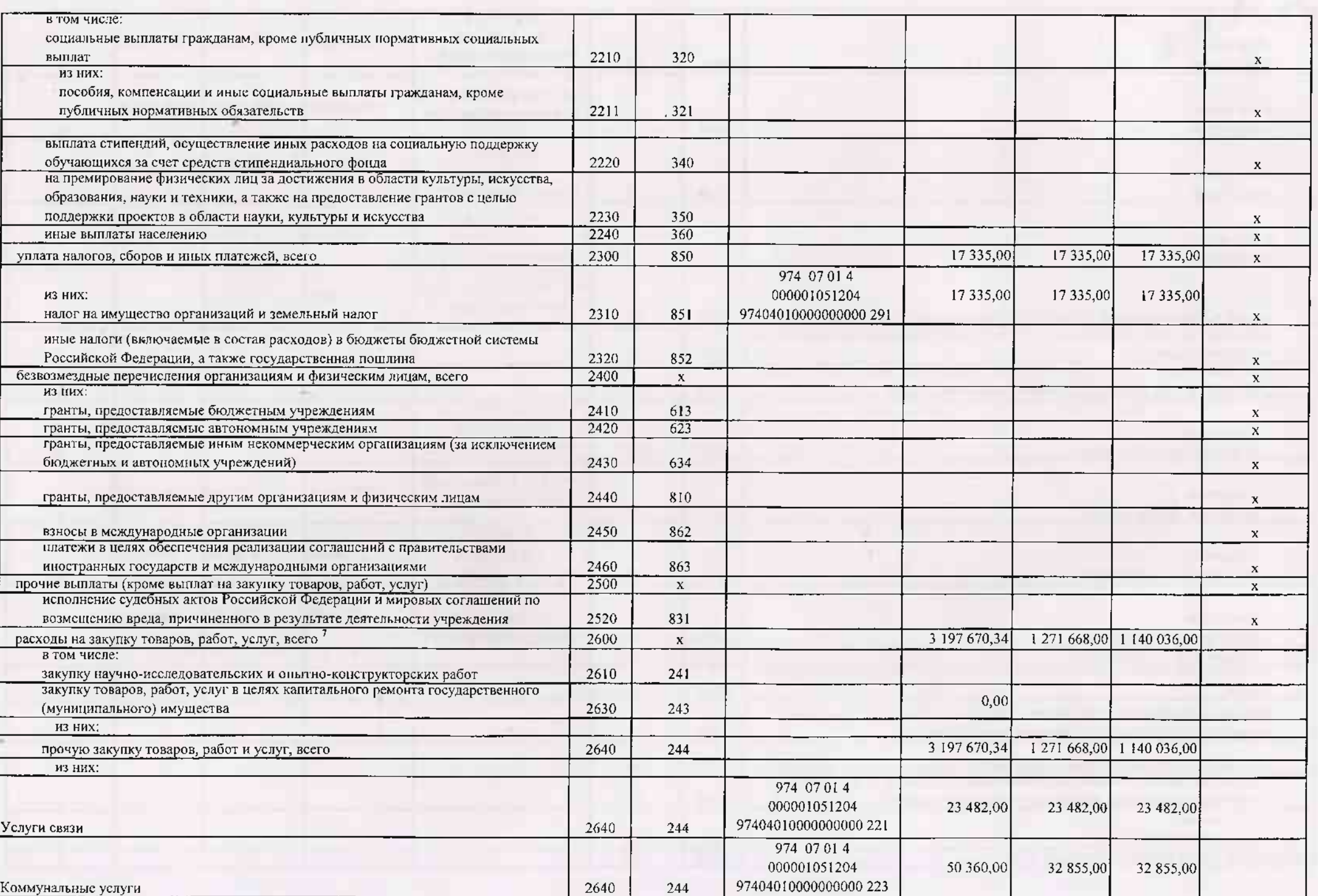

su-

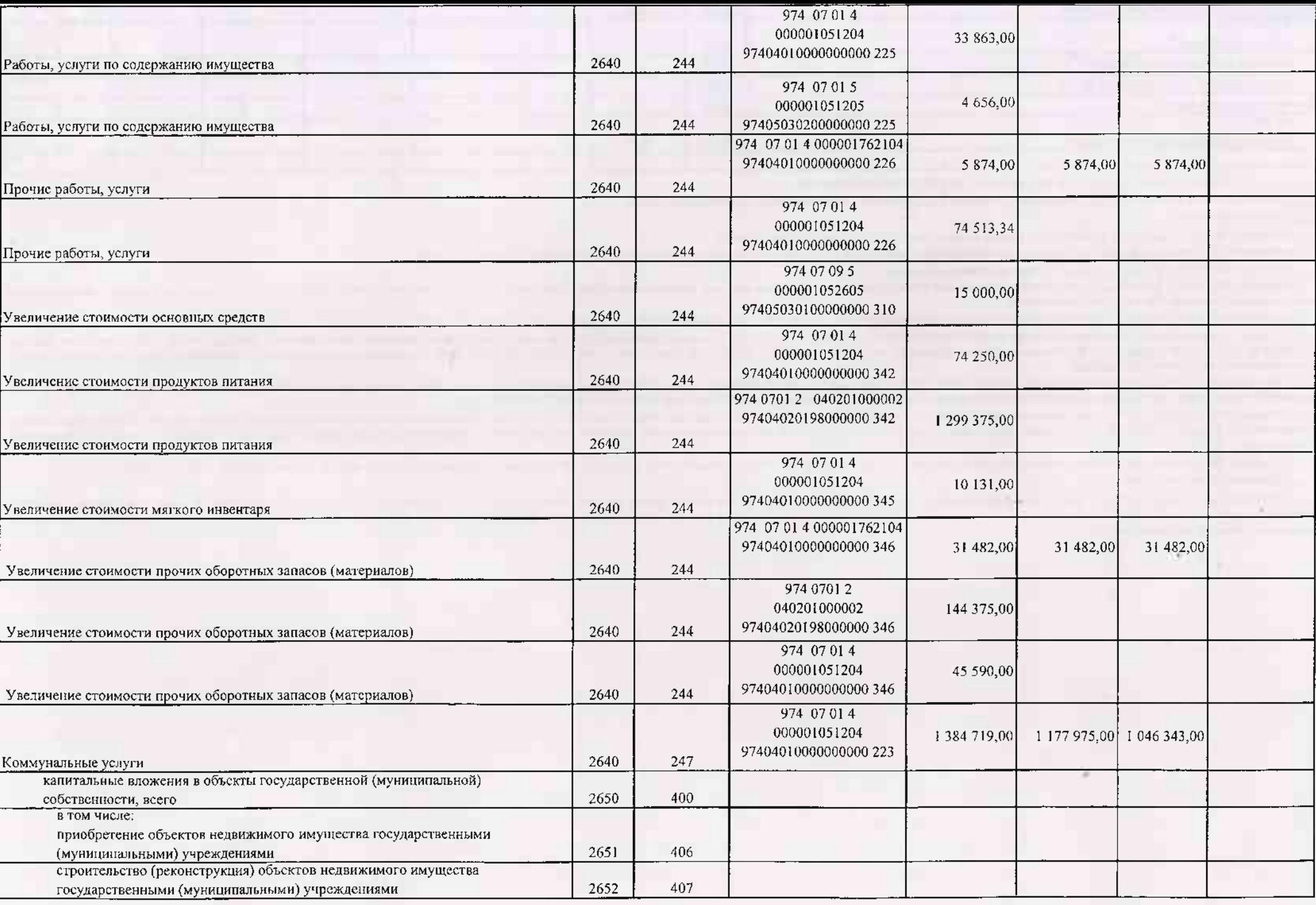

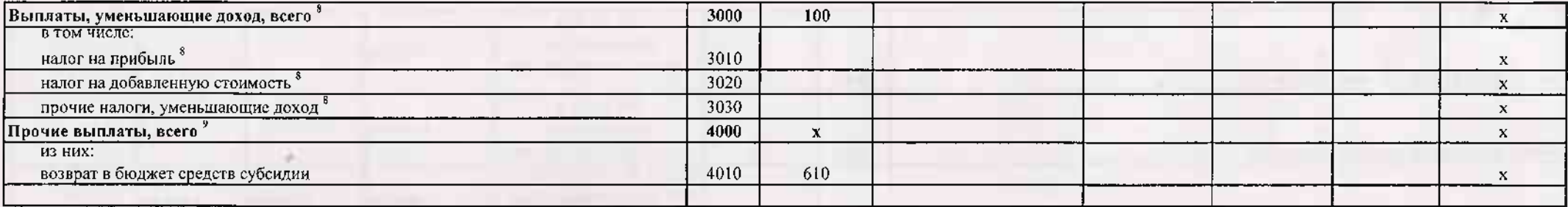

В случае утверждения закона (решения) о бюджете на текущий финансовый год и плановый период.

голь в существой дата подписания Плана, а в случае утверждения Плана уполномоченным лицом учреждения - дата утверждения Плана.

В графе 3 отражаются;

\_по строкам 1100 - 1900 - коды аналитической группы подвида доходов бюджетов классификации доходов бюджетов;

по строкам 1980 - 1990 - коды апалктической группы вида источников фикансирования дефицитов бюджетов классификации источников финансирования дефицитов бюджетов;

по строкам 2000 - 2652 - коды видов расходов бюджетов классификации расходов бюджетов;

по строкам 3000 - 3030 - коды аналитической группы подвида доходов бюджетов классификации доходов бюджетов, по которым планируется уплата налогов, уменьшающих доход (в том числе налог на прибыль, налог на добавленную стои налог на вмененный доход для отдельных видов деятельности);

по строкам 4000 - 4040 - коды аналитической группы вида источников финансирования дефицитов бюджетов классификации источников финансирования дефицитов бюджетов.

• В графе 4 указывается код классификации операций сектора государственного управления в соответствии с Порядком применения классификации операций сектора государственного управления, утвержденным приказом Министерства фи Российской Федерации от 29 ноября 2017 г. № 209н (зарегистрирован в Министерстве юстиции Российской Федерации 12 февраля 2018 г., регистрационный иомер 50003), и (или) коды дных аналитических показателей, в случае, если П учредителя предусмотрена указанная детализация.

По строкам 0001 и 0002 указываются планируемые суммы остатков средств на начало к на конец планируемого года, если указанные показатели по решению органа, осуществляющего функции и полномочки учредителя, планируются на эта формирования проекта Плана либо указываются фактические остатки средств при внесении измонений в утвержденный План после завершения отчетного финансового года

б Показатели прочих поступлений включают в себя в том числе показатели увеличения денежных средств за счет возврата дебиторской задолженности прошлых лет, включая возврат предоставленных займов (микрозаймов), а также за с размещенных на банковских депозитах. При формировании Плана (проекта Плана) обособленному(ым) подразделению(ям) показатель прочих поступлений включает показатель поступлений в рамках расчетов между головным учреждением и о подразделением.

<sup>7</sup>\_Показатели выплат по расходам на закупки товаров, работ, услуг, отраженные в строке 2600 Раздела 1 "Поступления и выплаты" Плана, подложат дотализации в Разделе 2 "Сведения по выплатам на закупку товаров, работ, услуг

в Показатель отражается со знаком "минус".

Осказатели прочих выплат включают в себя в том числе показатели уменьшения денежных средств за счет возврага средств субсидий, предоставленных до начала токущего финансового года, предоставления займов (микрозаймов), разм автономными учреждениями денежных средств на банковских депозитах. При формировании Плана (проекта Плана) обособленному(ым) подразделению(ям) показатель прочих выплат включает показатель поступлений в рамках расчетов можду учлежлением и обособленным полоззаелекаем

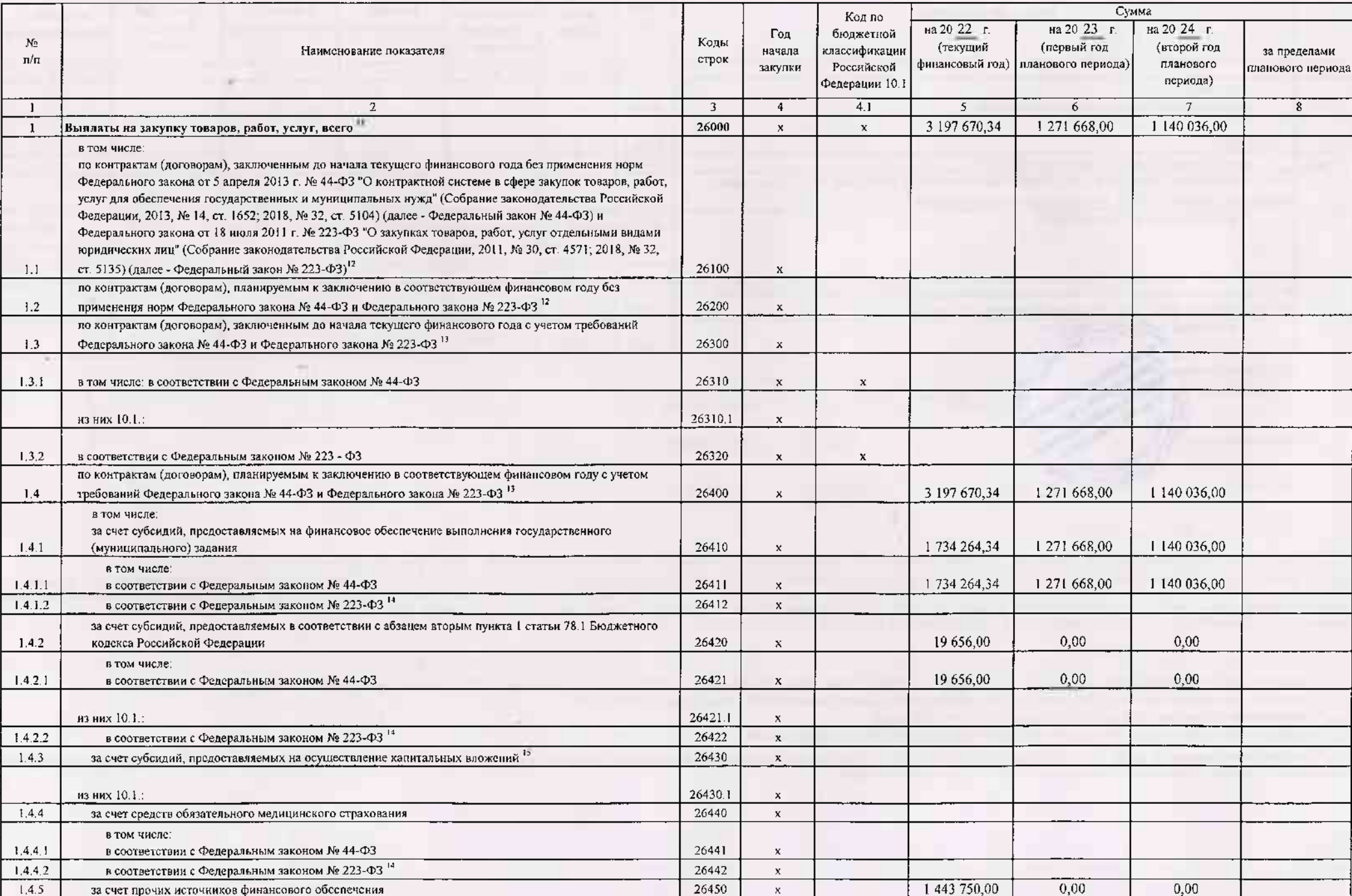

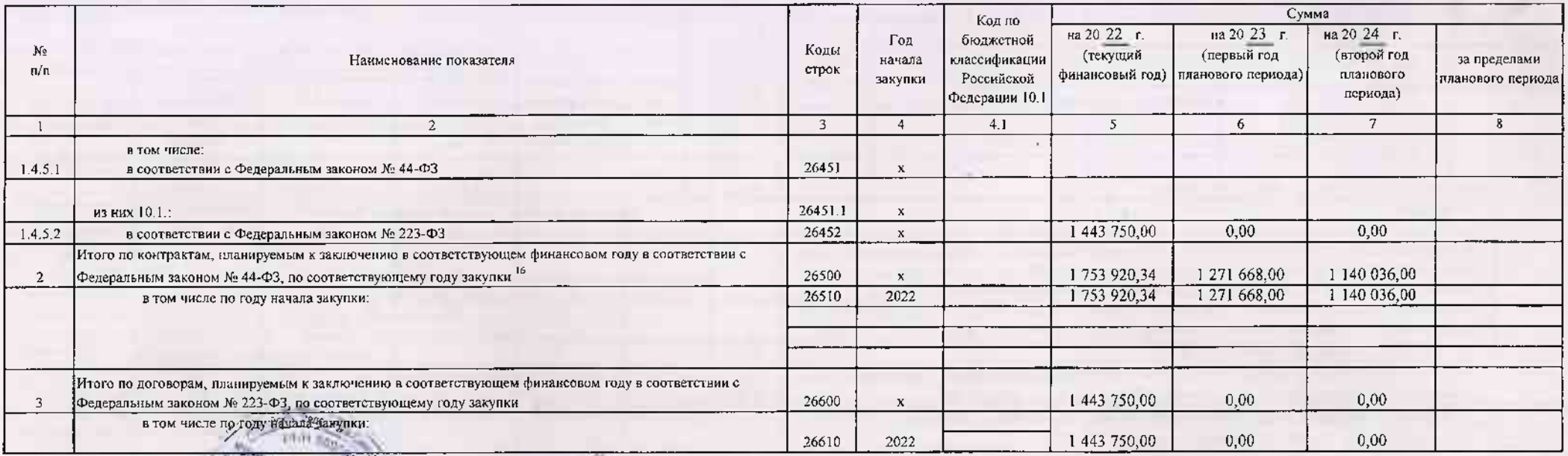

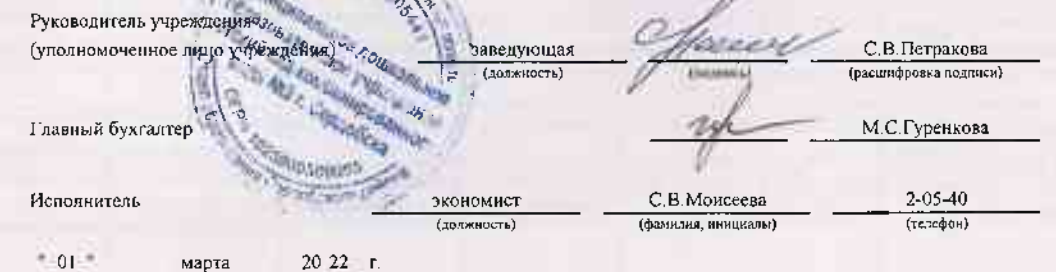

<sup>10</sup> В Разделе 2 "Сведения по выплатам на закупку товаров, работ, услуг" Шана детализируются показатели выплатели выплатели выплатели анкупку товаров, работ, услуг, отраженные в строке 2600 Раздела 1 "Поступления и выплат

11 Плановые показатели вызнат на закупку товаров, работ, услуг по строке 26000 Раздела 2 "Сведения по выплаты на закупку товаров, работ, услуг" Плана распределяются на выплаты по контрактам (договорам), заключенным (планир соответствии с гражданским законодательством Российской Федерации (строки 26100 к 26200), а также по контрактам (договорам), заключаемым в соответствии с требованиями законодательства Российской Федерации и кных нормативны системе в сфере закупок товаров, работ, услуг для государственных и муниципальных нужд, с детализацией указанных выплат по контрактам (договорам), заключенным до начала текущего финансового года (строка 26300) и лланируемы финапсовом году (строка 26400) и должны соответствовать ноказателям соответствующих граф по строкс 2600 Раздела 1 "Поступления и выплаты" Плана.

12. Указывается сумма договоров (контрактов) о закупках товаров, работ, услуг, заключенных без учета требований Федерального закона № 44-ФЗ и Федерального закона № 223-ФЗ, в случаях, предусмотренных указанными федеральным

\_..<br>\_"\_Указывается сумма закупок товаров, работ, услуг, осуществляемых в соответствии с Федеральным законом № 44-ФЗ и Федеральным законом № 223-ФЗ.

и Государственным (муниципальным) бюджетным учреждением показатель ис формируется.

15 Указывается сумма закупок товаров, работ, услуг, осуществляемых в соответствии с Федеральным законом № 44-ФЗ.

<sup>16</sup> Илановые показатели выплат на закупку товаров, работ, услуг по строке 26500 государственного (муниципального) бюджетного учреждения должен быть не менее суммы показателей строк 26410, 26420, 26430, 26440 по соответст (муницииального) автономного учреждения - не менее показателя строки 26430 по соответствующей графе.